## **SENARAI SEMAK PERMOHONAN CAPAIAN PENGGUNA DAN HAD KUASA PUSAT TANGGUNGJAWAB (PTJ) Kew.290E-01-Pin.1/18**

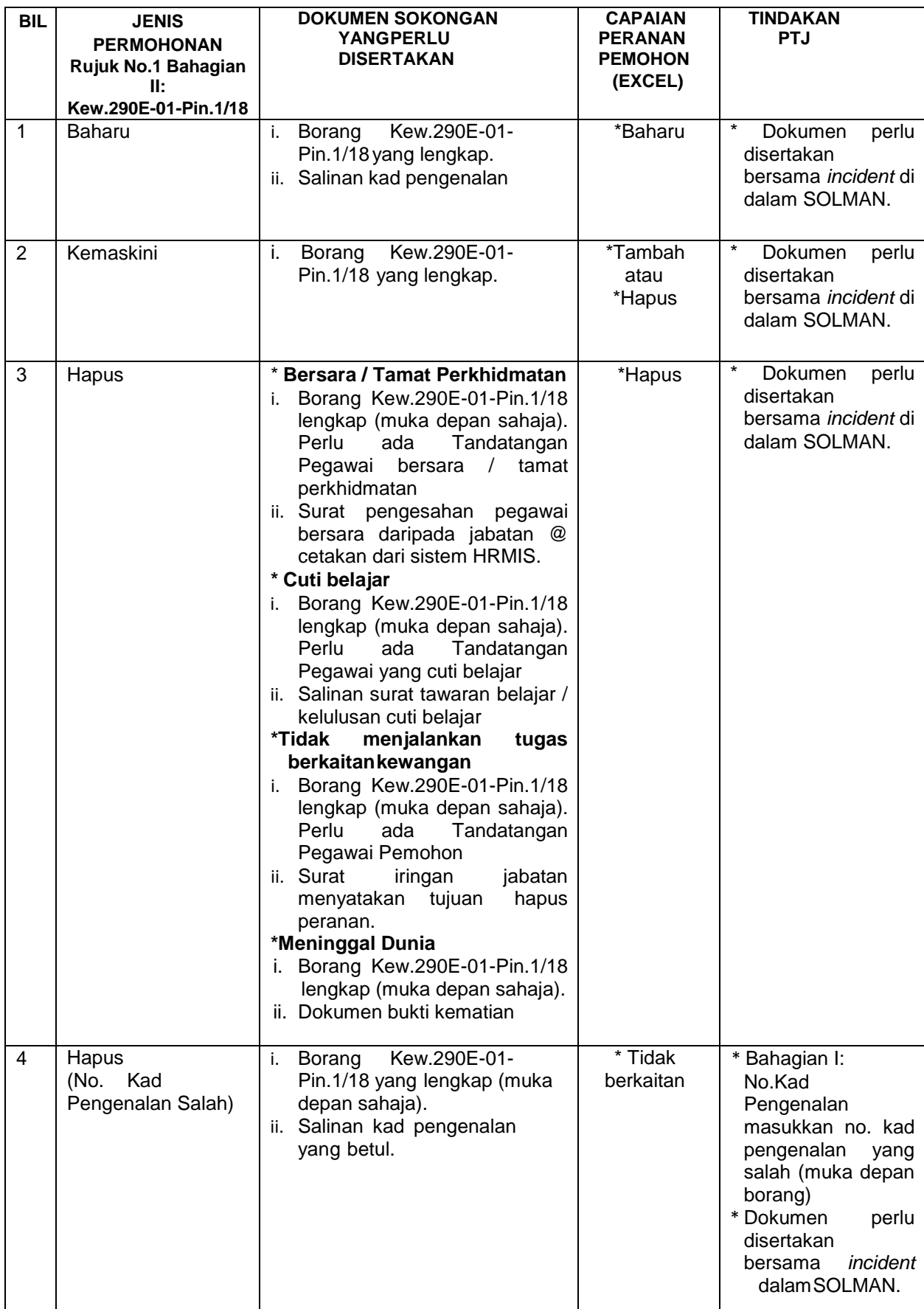

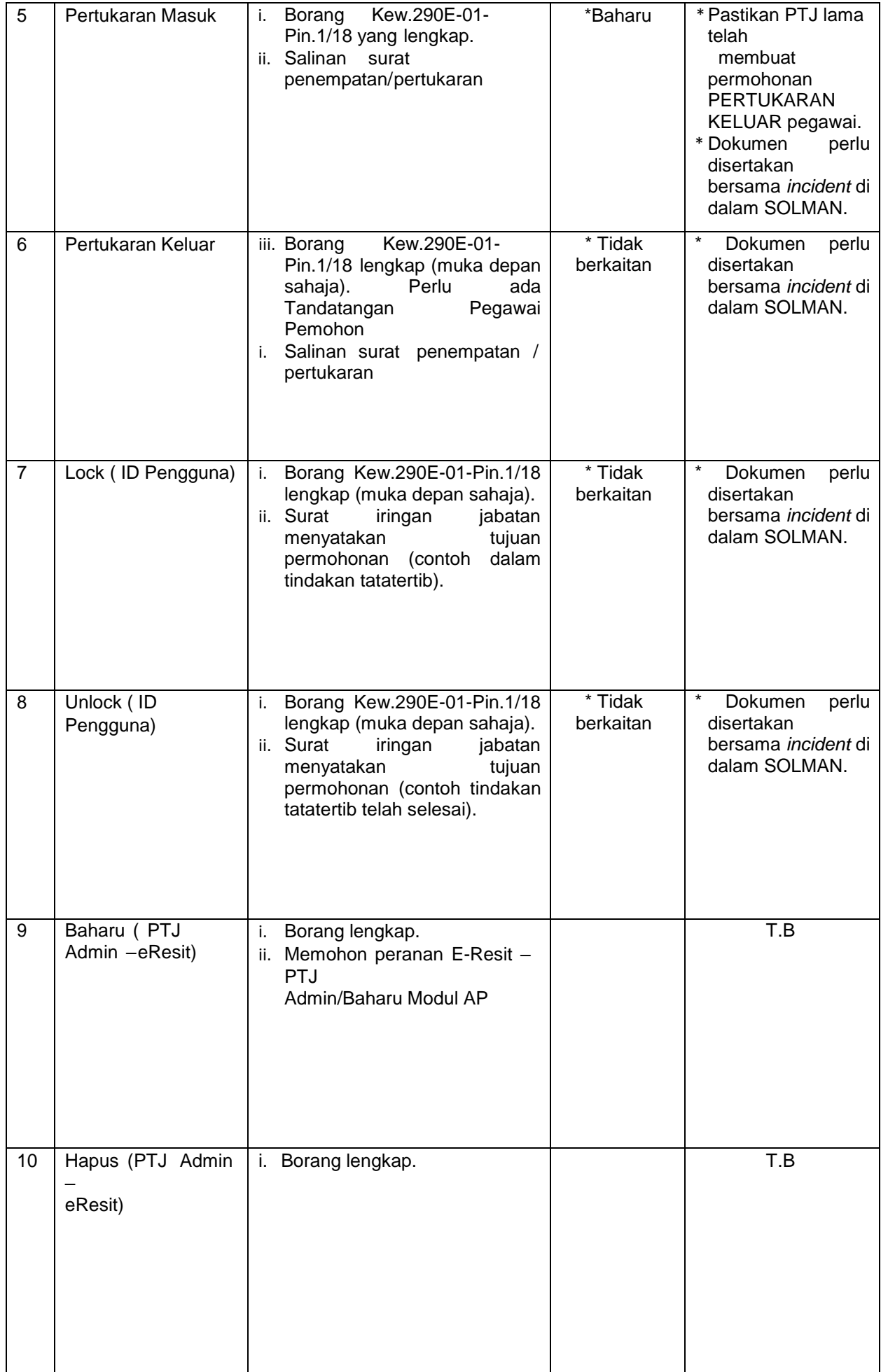

- 1. Sila pastikan Kew.290E-01-Pin.1/18 hanya **ditandatangani oleh Pemegang Waran Peruntukan/Ketua Jabatan sahaja**. Kegagalan mematuhi arahan ini akan menyebabkan borang permohonan tidak diproses.
- 2. Permohonan capaian pengguna (Kew.290E-01-Pin.1/18) melalui SOLMAN telah berkuatkuasa sepenuhnya mulai 5 November 2018. Permohonan selain secara SOLMAN seperti (faks/emel/serahan tangan di kaunter) **tidak akan dipertimbangkan**.
- 3. Sila pastikan borang permohonan lengkap diisi dari Bahagian I sehingga Bahagian III dan dokumen sokongan di imbas (*scan)* dalam format PDF. Setiap fail yang diimbas hendaklah bersaiz kurang 1MB dan disertakan dokumen sokongan sebelum dihantar melalui SOLMAN.
- 4. PTJ akan dimaklumkan kelulusan permohonan capaian pengguna dan had kuasa memperaku melalui Lampiran A11 : Borang Pengesahan Capaian Pengguna Dan Had Kuasa Memperaku. Ketua Jabatan bertanggungjawab menyemak dan mengesahkan Laporan Capaian Pengguna dan Had Kuasa Pusat Tanggungjawab melalui Borang Pengesahan Capaian Pengguna dan Had Kuasa Memperakui. Pemegang Waran Peruntukan/Ketua Jabatan hendaklah menandatangani dan mengembalikan Lampiran A11-Bahagian II yang telah lengkap dalam tempoh 7 hari secara emel ke **[ukpp\\_mlk@anm.gov.my](mailto:ukpp_mlk@anm.gov.my)**
- 5. Permohonan capaian melalui SOLMAN hendaklah ditukar ke status *confirmed*  apabila telah diluluskan/selesai oleh JANM Negeri Melaka.
- 6. Arahan ini hendaklah dibaca bersama dengan SPANM Bil 6/2018 : Tatacara Pengurusan Penetapan Kuasa Dan Tugas Pegawai Pengawal Kepada Pegawai Perakaunan Di Bawah Kawalannya (Arahan Perbendaharaan 11).

**UKPP JANM Negeri Melaka. 15.05.2023**